## NullDC Crack Free

## [Download](http://evacdir.com/grandsons/bnVsbERDbnV.liberace?ZG93bmxvYWR8aHkzTW05MGVYeDhNVFkxTkRVeU1qRXhNSHg4TWpVM05IeDhLRTBwSUhKbFlXUXRZbXh2WnlCYlJtRnpkQ0JIUlU1ZA=morally/pont&suis=snobbish)

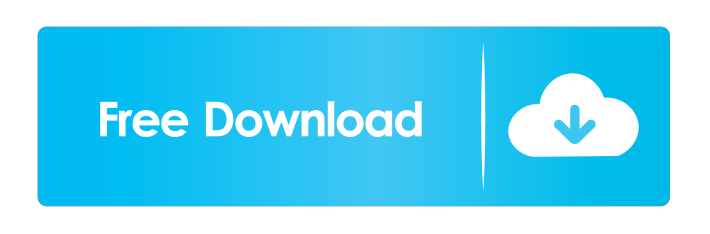

**NullDC Crack+ (LifeTime) Activation Code [32|64bit]**

nullDC Cracked Accounts is an open source Dreamcast emulator. Thanks to nullDC you can now play your favorite Dremcast games on your PC. If you get errors when attempting to start the emulator you might have old and / or different versions of the runtimes requried to run the application so make sure to upgrade first. You can find it here on the official website. A: It is probably more comfortable to use a virtual machine such as VMWare,

VirtualBox, or Parallels, on your mac. These software products will allow you to have a separate partition, in which you can install a dreamcast emulator, including NullDC. Since these are software products, it is always better to use an up-to-date release. These are

not cheap, but it is the way to go for experienced users. Edit: To play your favorite dreamcast games on your mac you will have to find a CD-based copy of a dreamcast game. There are CD-based copies of the following dreamcast games: AFL10 AFL12 AFL13 AFL22 AFL25 AFL26 AFL80 AFL81 AFL82 AFL83 AFL84 AFL85 AFL86 AFL87 AFL88 AFL89 AFL90 AFL91 AFL92 AFL93 AFL94 AFL95 AFL96 AFL97 AFL98 AFL99 AFL100 AFL101 AFL102 AFL103 AFL104 AFL105 AFL106 AFL107 AFL108 AFL109 AFL110 AFL111 AFL112 AFL113 AFL114 AFL115 AFL116 AFL117 AFL118 AFL119 AFL120 AFL121 AFL122 AFL123 AFL124 AFL125 AFL126 AFL127 AFL128 AFL129 AFL130 AFL131 AFL132 AFL133 AFL134 AFL135 AFL136 AFL137 AFL138 AFL139 AFL140 AFL141 AFL142 AFL143 AFL144 AFL145 AFL

## **NullDC Keygen For (LifeTime) [Mac/Win]**

Allows macros to be entered into the keypad to produce a sequence of actions. This can be used to allow easy keyboard interaction with the system. Abstraction layer for native gaming or development. Used the XInput API to detect buttons and joysticks on the PC. How to use: Simply drop the xinput2.dll (or.a) into your Dreamcast folder. I was looking for a way to use Macro's in the Dreamcast controller, so here you go: xinput2.dll is a Microsoft developed.NET dll for the windows API. How to start: Open a Dreamcast folder, put the xinput2.dll in there, open "NullDC.exe" and start the Dreamcast emulator. This will load the dll automatically. How to load an.xin file: Put the.xin file you need

to load in the "xinput2" folder. (I'll be adding an easy way to see what you have to load) All you have to do is open a nullDC.ini file with a text editor, just below the [Config] tag you have to add the following lines: LoadInputFile "xinput2.dll" LoadInputFile "xinput2.a" (Of course you can add a line that loads the dll that you need) How to play a dll: In the "xinput2" folder create a new.xin file, name it "scpad\_input.xin" and put the following in it: infile "scpad\_input.xin" Note: I'm using the game scpad pad and scpad input for this. You should be able to find what you need by searching the internet. You should now be able to open up the Game in the Dreamcast folder and start to play. All you have to do is press any button, joystick or analog stick to send a message to the controller. Note: If you cannot find the analog sticks then you can add them in a.ini file for this. XInput library for the Windows API. All the required dlls to play with. Source Code for the.xin files Memory Pack for NullDC See the Features Page for more info. Scpadpad All of these 77a5ca646e

nullDC is an open source Dreamcast emulator. Thanks to nullDC you can now play your favorite Dremcast games on your PC. If you get errors when attempting to start the emulator you might have old and / or different versions of the runtimes requried to run the application so make sure to upgrade first. Requirements: - Windows XP/Vista/7/8/10 -.Net Framework 2.0 -.Net Framework 3.5/4.0 - Mono Framework - Microsoft.Scripting assembly (2.0.5) - Microsoft.Scripting.Core assembly (2.0.5) - Microsoft.CSharp assembly (3.0) - Microsoft.Win32 assembly (3.0) - SharpDX.dll - Direct3D10.dll - Direct3D11.dll - Direct3D12.dll - Direct3DCompute.dll - D3DX9.dll - D3DX11.dll - D3DX11Effect.dll - D3DX10Effect.dll - D3DX10Math.dll - SharpDX.Toolkit.dll - SHFileOperation.dll - IsoOpen.dll - SlimDX.dll - SlimDX.Tools.dll - SlimDX.Toolkit.dll - PPUMapper.dll - AudioSFX.dll - Avidemux.dll - AviSynth.dll - AviSynth-uikit.dll - AviSynth-1.dll - AviSynth-2.dll - AviSynth-3.dll - AudioMock.dll - MatroskaMuxer.dll - Winamp2.dll - IconGameMusicPlayer.dll - Winamp2.dll - Winamp2.Mp3.dll - ACMod.dll - ACMod.Contrib.dll - XME.dll - Java.dll - UtilLib.jar Features: - Async I/O in full screen - Mixer - Audio - Graphics - Keyboard and mouse support - Hacks for launching games / tweaking game settings / etc - Remote Ctrl support - Demo and game disk help - Virtual Joystick and Controller support - No hanging on

**What's New in the?**

SDL provides an easy interface to both run and create classic 3D applications. It is designed to be simple, low-level, and portable, and is easily extensible via plug-ins. Most 3D games use simple rendering engines which only require the ability to render a scene to a screen, and SDL makes it easy to render your own graphics without having to know how the hardware works. SDL has been created to provide developers with a very simple API that you can use to create applications that run on various modern operating systems including Linux, Windows, Mac OS X, OpenBSD, NetBSD, FreeBSD, OS/2 Warp 4 and DOS. Usage: You will need to download the SDL package from the SDL website and unzip it somewhere. To run SDL test applications you need to first start a shell which will need the SDL headers and the libraries. From the directory where you unzipped SDL, run "./configure" to configure and build SDL and "make" to build the test applications. How to install: The best way to install SDL is to download and unzip the latest version from the SDL website. You will need the headers and the libraries. From the directory where you unzipped SDL, run "./configure" to configure and build SDL and "make" to build the test applications. You may also build and run them from the command line like so: \$

/path/to/the/SDL/directory/build/release/SDL\_test -o example.run \$ /path/to/the/SDL/directory/build/release/SDL\_test.exe You will also need the SDL libraries in your program directory. Add "SDL.lib" to your linker option for your application. Notes: If you encounter problems in using SDL on your PC, try upgrading your operating system and use SDL 2.0.3 or higher (or newer as of SDL 2.1.0). Bugs: Bugs or problems with SDL on your computer might be caused by using an old version of SDL or your operating system. The following problems have been reported and can be solved: \* You might encounter problems when trying to build SDL or the test apps from the command line. The following problems have been reported and might be resolved: \* SDL is not compatible with certain anti-virus programs. If you encounter errors when trying to build the SDL test applications you may need to disable your anti-virus. Source: Copyright (c) 2005-2009 Erik DeRil and the SDL Team. Distribution terms: Permission is hereby granted, free of charge, to any person obtaining a copy of this software and associated documentation files (the "Software"), to

**System Requirements For NullDC:**

General: Before installing Legacy of the Void on your PC, you need to have at least 2 GB RAM and a CPU with a speed of 3.4 GHz or higher. RAM: Minimum RAM of 2 GB Recommended RAM of 2 GB CPU: Minimum CPU of 3.4 GHz Recommended CPU of 3.5 GHz DirectX 11.0c: A DirectX 11.0c-compatible graphics card is required to run Legacy of the

## Related links:

<https://xn--80aagyardii6h.xn--p1ai/wp-content/uploads/2022/06/xyldarn.pdf> <http://www.gambians.fi/officerecovery-professional-crack-win-mac/healthy-diet/> <https://dialog1918.ru/wp-content/uploads/2022/06/parell.pdf> <https://gabonbiota.org/portal/checklists/checklist.php?clid=3577> [https://facepager.com/upload/files/2022/06/ifzG5fJu7eROeDSEjejC\\_06\\_2ea950f7afb2cd41ad5ffa053779b1ea\\_file.pdf](https://facepager.com/upload/files/2022/06/ifzG5fJu7eROeDSEjejC_06_2ea950f7afb2cd41ad5ffa053779b1ea_file.pdf) <https://multipanelwallart.com/wp-content/uploads/2022/06/kayhug.pdf> <https://macroalgae.org/portal/checklists/checklist.php?clid=7000> <https://merryquant.com/mobi-file-reader-crack-x64-updated/> [https://bestasmrever.com/wp-content/uploads/2022/06/Toki\\_for\\_Windows\\_8.pdf](https://bestasmrever.com/wp-content/uploads/2022/06/Toki_for_Windows_8.pdf) <http://bookmanufacturers.org/imagemanipulation-crack-mac-win>